Міністерство освіти і науки України Харківський національний університет імені В.Н. Каразіна Кафедра електроніки та управляючих систем

"ЗАТВЕРДЖУЮ" BITH Проректор VHIBEPC аукбво-педагогічної роботи TEP<sub>C</sub> Олександр ГОЛОВКО  $\rightarrow$ 2022 p.  $s_{OZ_L}$ 

# РОБОЧА ПРОГРАМА НАВЧАЛЬНОЇ ДИСЦИПЛІНИ Комп'ютерна графіка

рівень вищої освіти перший (бакалаврський) рівень

галузь знань спеціальність освітня програма вид дисципліни факультет

12 Інформаційні технології 15 Автоматизація та приладобудування 151 Автоматизація та комп'ютерно-інтегровані технології обов'язкова

комп'ютерних наук

2022 / 2023 навчальний рік

Програму рекомендовано до затвердження Вченою радою факультету комп'ютерних наук «29» серпня 2022 року, протокол № 14

#### РОЗРОБНИКИ ПРОГРАМИ:

кандидат технічних наук, доцент кафедри електроніки та управляючих систем Герасименко Володимир Віталійович

Програму схвалено на засіданні кафедри електроніки та управляючих систем Протокол від «29» серпня 2022 року № 12

В.о. завідувача кафедри електроніки та управляючих систем  $\mathcal{W}$  Максим ХРУСЛОВ

Програму погоджено з гарантом освітньої програми «Автоматизація та комп'ютерноінтегровані технології»

Гарант освітньої програми «Автоматизація та комп'ютерно-інтегровані технології»

COLLES AMMTPO JIABEHKO

Програму погоджено методичною комісією факультету комп'ютерних наук Протокол від «29» серпня 2022 року, протокол № 1

Голова методичної комісії факультету комп'ютерних наук

Анатолій БЕРДНІКОВ

#### **ВСТУП**

Програма навчальної дисципліни «Комп'ютерна графіка складена відповідно до освітньо-професійної програми підготовки першого (бакалаврського) рівня вищої освіти спеціальності 151 «Автоматизація та комп'ютерно-інтегровані технології».

# **1. Опис навчальної дисципліни**

1.1 Мета викладання дисципліни - поінформування основних теоретичних та практичних положень про методи зображення, моделювання і вирішення задач сьогоденної практики, формування навичок побудови різноманітних об'ємно - графічних моделей трьохмірного простору засобами сучасних інженерних графічних програм.

1.2 Основним завданням дисципліни є закріплення знань і навичок необхідних для виконання 2D та 3D моделювання об'єктів; освоєння методів, засобів і технологій комп'ютерної графіки на базі комплексу систем «Autodesk Inventor» у рішенні завдань побудови моделей типових виробів і отримання на їх основі креслеників у відповідності до вимог ДСТУ, ДСТУ ISO та інших нормативних документів.

В ході вивчення дисципліни у студента повинні формуватися наступні компетентності.

#### *Інтегральна компетентність.*

Здатність розв'язувати складні задачі та вирішувати практичні завдання під час професійної діяльності в комп'ютерній галузі, що передбачає застосування теорій та методів інформаційних технологій і характеризуються комплексністю та невизначеністю умов і вимог.

*Загальні компетентності (ЗК)*.

- ЗК 1. Здатність застосовувати знання у практичних ситуаціях.
- ЗК 5. Здатність до пошуку, опрацювання та аналізу інформації з різних джерел.

#### *Фахові компетентності спеціальності (ФК)*

• ФК 9. Здатність вільно користуватись сучасними комп'ютерними та інформаційними технологіями для вирішення професійних завдань, програмувати та використовувати прикладні та спеціалізовані комп'ютерно-інтегровані середовища для вирішення задач автоматизації

- 1.3 Кількість кредитів 3.
- 1.4 Загальна кількість годин 90.

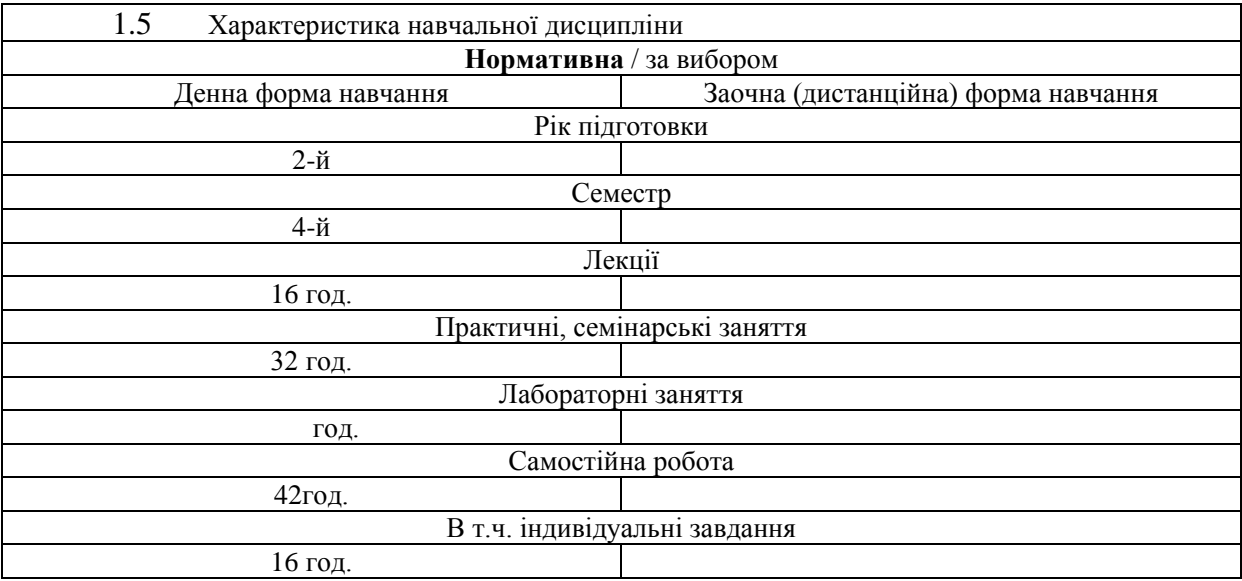

#### 1.6 Заплановані результати навчання

#### *знати:*

– методи побудови ескізів, креслень і технічних малюнків стандартних деталей, рознімних і нероз'ємних з'єднань деталей і складальних одиниць;

– побудова й читання складальних креслень загального виду різного рівня складності й призначення;

– принципи дії графічних систем, алгоритмів візуалізації зображень, структури й функціональних особливостей системи «Autodesk Inventor».

#### **вміти***:*

– знімати ескізи і виконувати креслення технічних деталей і елементів конструкції вузлів виробів своєї майбутньої спеціальності;

– створювати комп'ютерні креслення й моделі виробів;

– використовувати систему «Autodesk Inventor» у рішенні інженерних завдань засобами 2D і 3D комп'ютерного моделювання за технологією САПР.

*В результаті вивчення дисципліни у студента повинні формуватися наступні програмні результати навчання (ПРН):*

- **ПРН 9.** Вміти проектувати багаторівневі системи керування і збору даних для формування бази параметрів процесу та їх візуалізації за допомогою засобів людино-машинного інтерфейсу, використовуючи новітні комп'ютерно-інтегровані технології;
- **ПРН 11.** Вміти виконувати роботи з проектування систем автоматизації, знати зміст і правила оформлення проектних матеріалів, склад проектної документації та послідовність виконання проектних робіт з врахуванням вимог відповідних нормативно-правових документів та міжнародних стандартів;
- **ПРН 12.** Вміти використовувати різноманітне спеціалізоване програмне забезпечення для розв'язування типових інженерних задач у галузі автоматизації, зокрема, математичного моделювання, автоматизованого проектування, керування базами даних, методів комп'ютерної графіки;

#### **2. Тематичний план навчальної дисципліни**

#### *Тема 1. Введення в курс «Комп'ютерна 3D графіка»*.

Історія виникнення комп'ютерної графіки. Види й області застосування комп'ютерної графіки. Загальна класифікація САПР. Класифікація CAD/CAM/CAE систем. Порівняльний аналіз CAD/CAM/CAE - систем. Вимоги до апаратних засобів. Принципи побудови графічних додатків.

*Тема 2. Основи 3D моделювання в «Autodesk Inventor».* 

Основні елементи інтерфейсу програми. Загальні принципи моделювання. Як створюються об'ємні моделі. Що таке ескіз, операція й контур. Проектування нової деталі. Основні терміни тривимірної моделі. Дерево конструювання.

#### *Тема 3. Основні геометричні побудови. Створення ескізів.*

Прості ескізи, їх примітиви: відрізок, окружність, дуга і т.п., з'єднаних в замкнутий контур. Методи геометричного розподілу відрізків, кутів і сполучення кривих. Додаткові можливості при створенні складних ескізів.

*Тема 4. Створення об'ємної моделі деталі.*

Два способи побудови об'ємної моделі. Витягування підстави для деталей типу призми. Витягування поворотом для деталей типу тіл обертання. Практичне застосування кожного способу.

### *Тема 5. Побудова деталей складної форми*

Побудова твердих тіл по перетинах. Побудова твердих тіл по траєкторії. Елементи на основі тривимірних напрямних*.* 

#### *Тема 6. Оформлення креслень.*

Створення нового креслення. Створення трьох стандартних видів. Розташування видів на кресленні. Зміна масштабу виду. Використання дерева конструювання.

#### *Тема 7. Основи моделювання механічних передач.*

Відомості про типи механічних передач. Передачі з гнучкими елементами та зубчасті. Особливості конструювання.

*Тема 8. Збірна одиниця.*

Збірка "знизу-вгору". Збірка "зверху-вниз". Використання Масивів у збірній одиниці. Оформлення складального креслення. Специфікація.

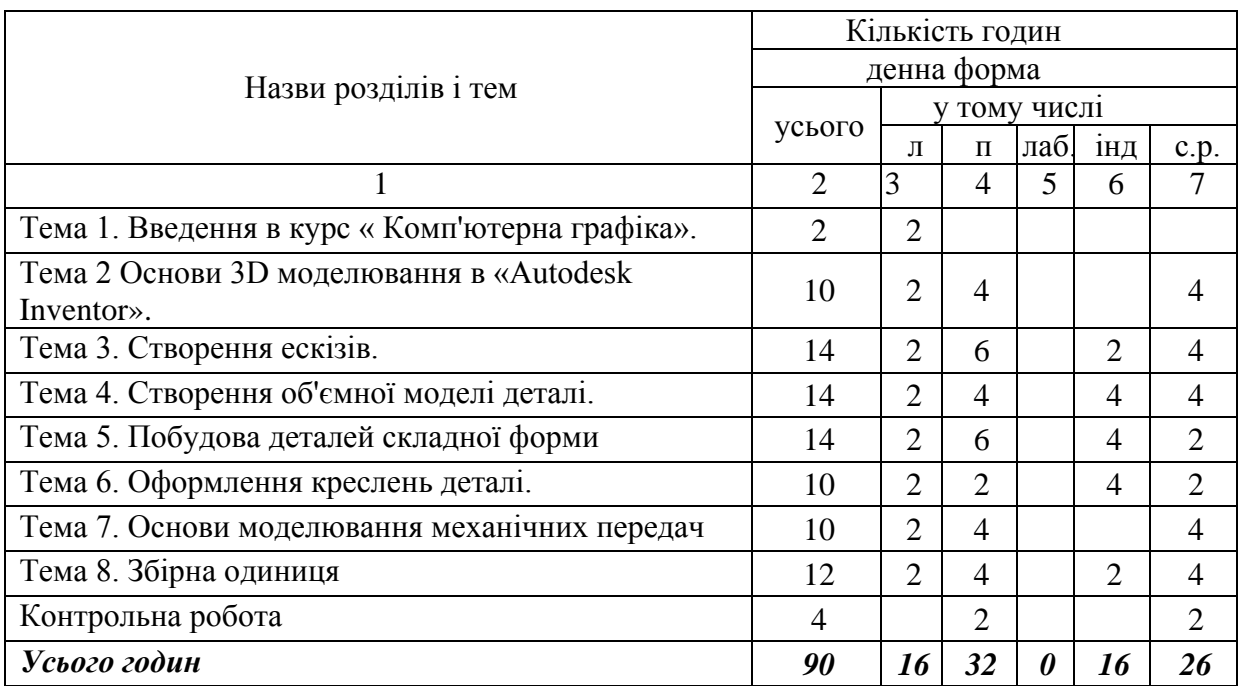

#### **3. Структура навчальної дисципліни**

# **4. Теми практичних (лабораторних) занять**

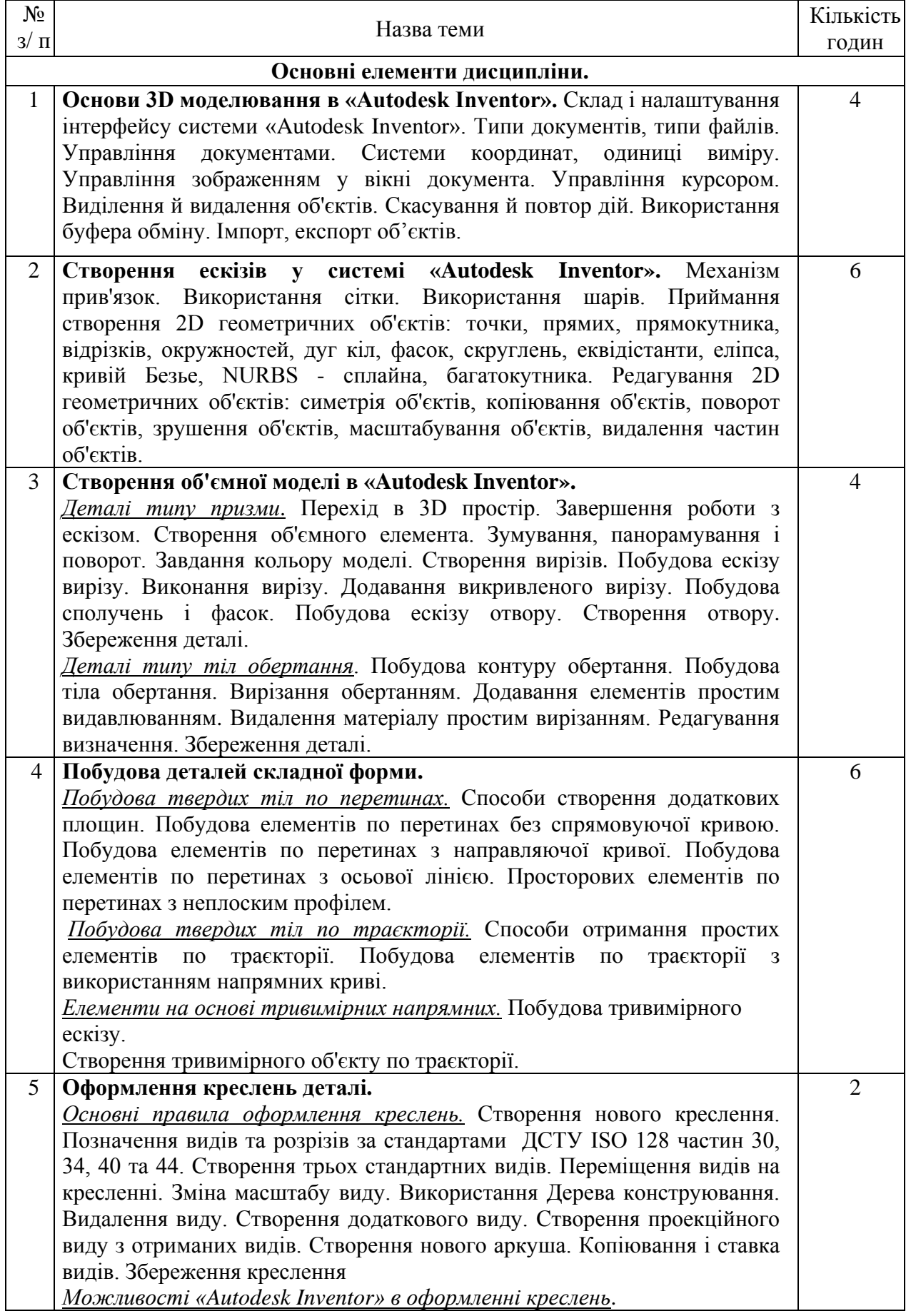

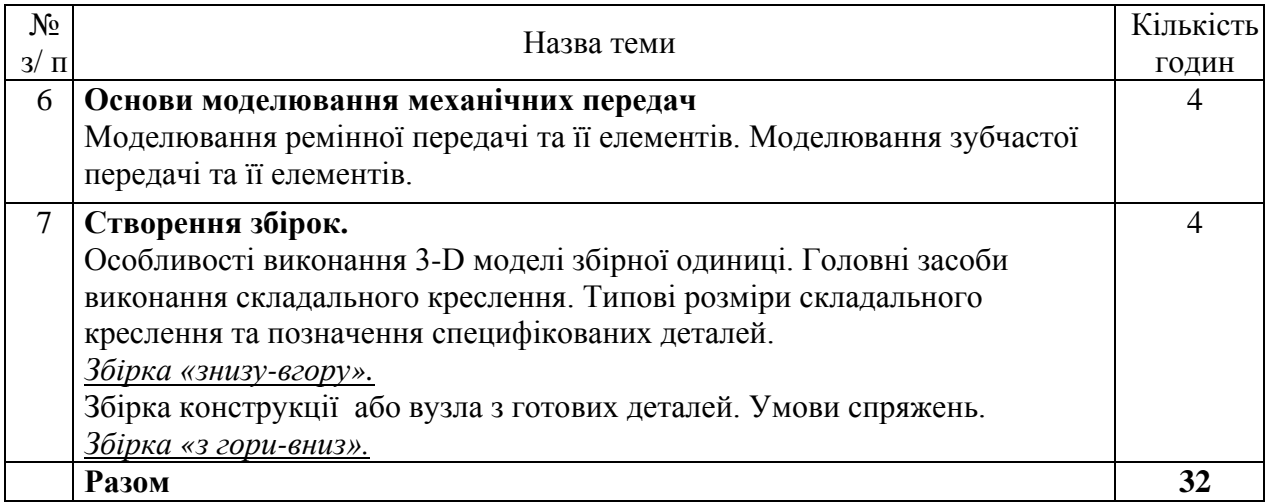

# **5. Завдання для самостійної роботи**

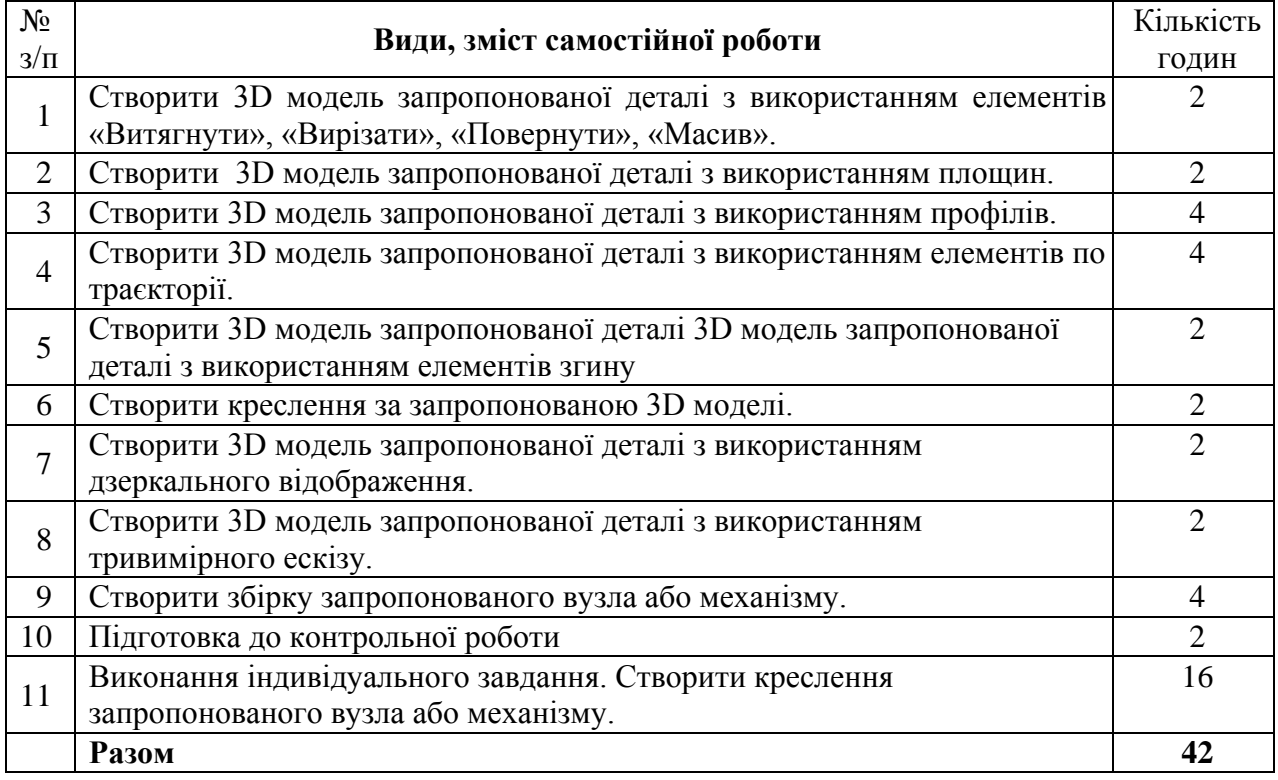

# **6. Індивідуальні завдання**

Контрольна робота. Виконання графічної роботи.

# **7. Методи навчання**

Як правило практичні заняття проводяться у аудиторії. В умовах дії карантину заняття проводяться відповідно до Наказу ректора Харківського національного університету імені В.Н. Каразіна (аудиторне або дистанційно за допомогою платформ Google Meet або Zoom).

На досягнення освітніх цілей спрямовані такі методи навчання студентів: *практичні* (використовують для пізнання дійсності, формування навичок і вмінь, поглиблення знань. Під час їх застосування використовуються такі прийоми: планування виконання завдання, постановка завдання, оперативне стимулювання, контроль і регулювання, аналіз результатів, визначення причин недоліків);

– *пояснювально-ілюстративний* (використовують для викладання й засвоєння нового навчального матеріалу, фактів, підходів, оцінок, висновків тощо);

– *репродуктивний* (для застосування студентами вивченого на основі зразка або правила, алгоритму, що відповідає інструкціям, правилам, в аналогічних до представленого зразка ситуаціях).

#### **8. Методи контролю**

На протязі усього терміну викладання означеної дисципліни проводиться контроль здобуття практичних навиків (контроль вмінь). Підсумковий семестровий контроль також дозволяє контролювати як одержані знання так і набуті вміння:

• Контролюється виконання самостійних практичних робіт у відведений термін виконання кожної роботи.

• Після викладання курсу здійснюється підсумковий контроль на базі заліку.

Залік проводиться в залікову сесію. Студент має створити креслення запропонованої деталі. Залік оцінюється у 40 балів. 1 помилка у креслені - «мінус» 1 бал.

#### **9. Схема нарахування балів**

Поточний контроль та самостійна робота Залік Сума з1 з2 з3 з4 з5 з6 з7 з8 Контрольна робота, передбачена навчальним планом Індивідуальне завдання Разом  $5 \mid 5 \mid 5 \mid 5 \mid 5 \mid 5 \mid 5 \mid 6 \mid 14 \mid 60 \mid 40 \mid 100$ 

Розподіл балів для підсумкового семестрового контролю:

#### **Критерії оцінювання практичних завдань**

Протягом семестру студенти мають зробити 8 завдань, кожне оцінюється у 5 балів:

5 балів - грамотне, без помилок виконане завдання, повне володіння програмного матеріалу;

4 бали – присутні незначні помилки в виконання завдання, присутні незначні недоліки володіння програмним матеріалом;

3 бали - недостатньо точно і правильно, з огріхами виконано завдання, слабке знання програмного матеріалу;

2 бали - допущені грубі помилки при виконанні завдання, слабке знання програмного матеріалу;

1 бал – завдання виконано з грубими помилками та не засвоєні основні складові програмного матеріалу;

0 балів – завдання не виконано та не засвоєні основні складові програмного матеріалу.

#### **Критерії оцінювання контрольної роботи:**

Студент має виконати контрольну роботи з курсу «Комп'ютерна графіка», яка передбачена навчальним планом підготовки. Контрольна робота (створити креслення) оцінюється у 14 балів. 1 помилка у креслені - «мінус» 1 бал.

#### Шкала оцінювання

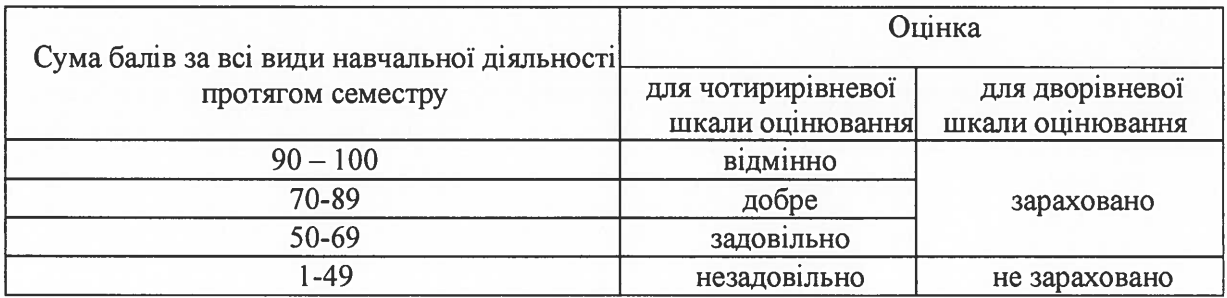

#### 10. Рекомендована література

#### Основна література

1. Інженерна графіка: підручник для студентів вищих навчальних закладів освіти/ В.Є. Михайленко, та інш. За ред. В.Є. Михайленка. - Львів: Піча Ю.В.; К.: "Каравела"; Львів: "Новий Світ - 2000", 2002. – 336 с.

2. Інженерна графіка: креслення, комп'ютерна графіка: Навчальний посібник / За ред. А.П.Верхоли К.: Каравела, 2005. - 304с.

3. Веселовська, Г.В. Основи комп'ютерної графіки. У 2-х кн. Кн. і: навч. посібник для студ. вищих навч. закладів / Г.В. Веселовська, В.Э. Ходаков, В.М. Веселовский. Херсон :Олді-плюс, 2001. - 216с.

4. ДСТУ ISO 128-20:2003 Кресленики технічні. Загальні принципи оформлення. Частина 20. Основні положення про лінії (ISO 128-20:1996, IDT)

5. ДСТУ ISO 128-24:2005 Кресленики технічні. Загальні принципи оформлення. Частина 24. Лінії на машинобудівних креслениках (ISO 128-24:1999, IDT)

6. ДСТУ ISO 128-30:2005 Кресленики технічні. Загальні принципи оформлення. Частина 30. Основні положення про види (ISO 128-30:2001, IDT)

7. ДСТУ ISO 128-34:2005 Кресленики технічні. Загальні принципи оформлення. Частина 34. Види на машинобудівних креслениках (ISO 128-34:2001, IDT)

8. ДСТУ ISO 128-40:2005 Кресленики технічні. Загальні принципи оформлення. Частина 40. Основні положення про розрізи та перерізи (ISO 128-40:2001, IDT)

9. ДСТУ ISO 128-44:2005 Кресленики технічні. Загальні принципи оформлення. Частина 44. Розрізи та перерізи на машинобудівних креслениках (ISO 128-44:2001, IDT)

10. ДСТУ ISO 128-50:2005 Кресленики технічні. Загальні принципи оформлення. Частина 50. Основні положення про зображення розрізів і перерізів (ISO 128-50:2001, IDT)

#### Допоміжна література

1. Інженерна графіка: Довідник/ В.М. Богданов, А.П. Верхола, Б.Д. Коваленко та інш.; За ред. А.П. Верхоли. - К.: Техніка, 2001. - 268 с. іл. - Бібліогр.: С. 263.

#### 11. Посилання на інформаційні ресурси в Інтернеті, відео-лекції, інше методичне забезпечення

1. Autodesk [Електронний ресурс]. URL: https://www.autodesk.com/autodesk-university/

https://www.autodesk.com/autodesk-2. Autodesk Електронний pecypc]. URL: university/search?fields.product=Inventor&fields.industry=Product+Design+%26+Manufacturin g&sort=title%2Casc